**PROFESSIONAL TRAINING COURSE**

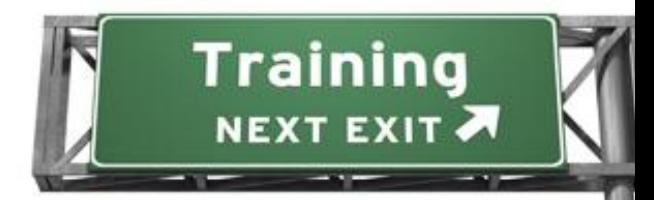

## **5 Days Course on Advanced PHP and Oracle PL/SQL**

# **for Web Application Development**

## **Intermediate to Advance**

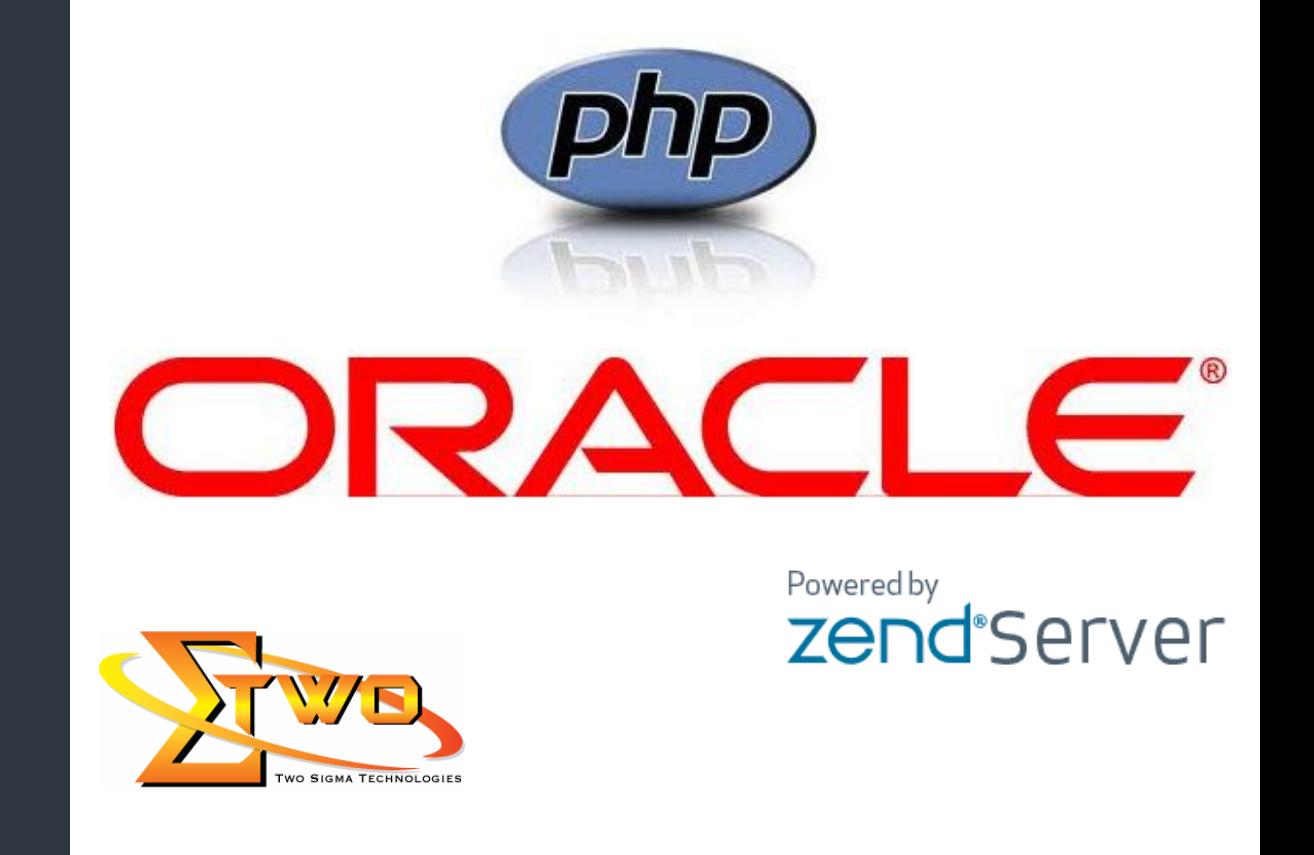

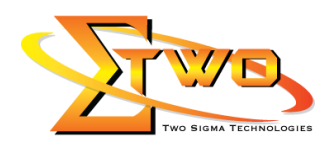

#### **Advanced PHP and Oracle PL/SQL for Web Application Development**

This Intermediate-to-Advanced Course teaches PHP-Oracle developers the advanced concept and skills to create robust web applications using PHP and Oracle. In advanced PHP programming module, it would covers object-oriented development, processing XML, creating and consuming SOAP-based web services, handling AJAX calls, and securing PHP. This course also helps the developers to focus on writing stored procedures, functions, packages, and triggers, and implement complex business rules in Oracle. They will learn programming, management, and security issues of working with PL/SQL program units. Programming topics will include the built-in packages that come with Oracle, the creation of triggers, and stored procedure features. This also includes developing and tuning efficient and effective PL/SQL subprograms.

#### **Pre-requisites**

All attendees must be familiar with the fundamentals of building data-driven PHP web applications and Oracle DBA, either from their own experience or from previous basic training course.

#### **Course Settings**

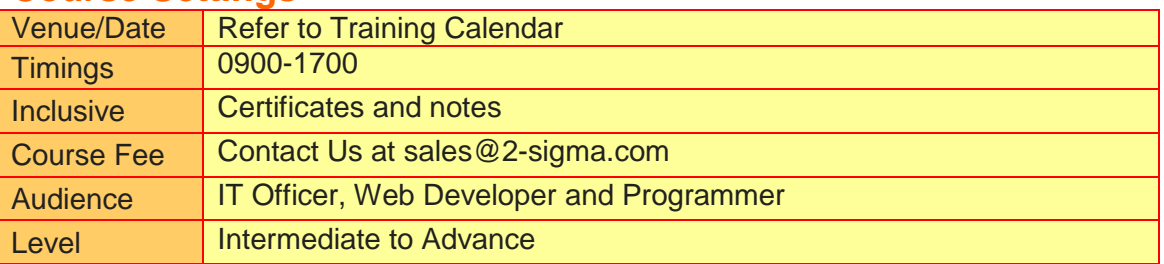

#### **Advanced PHP and Oracle PL/SQL - Schedule**

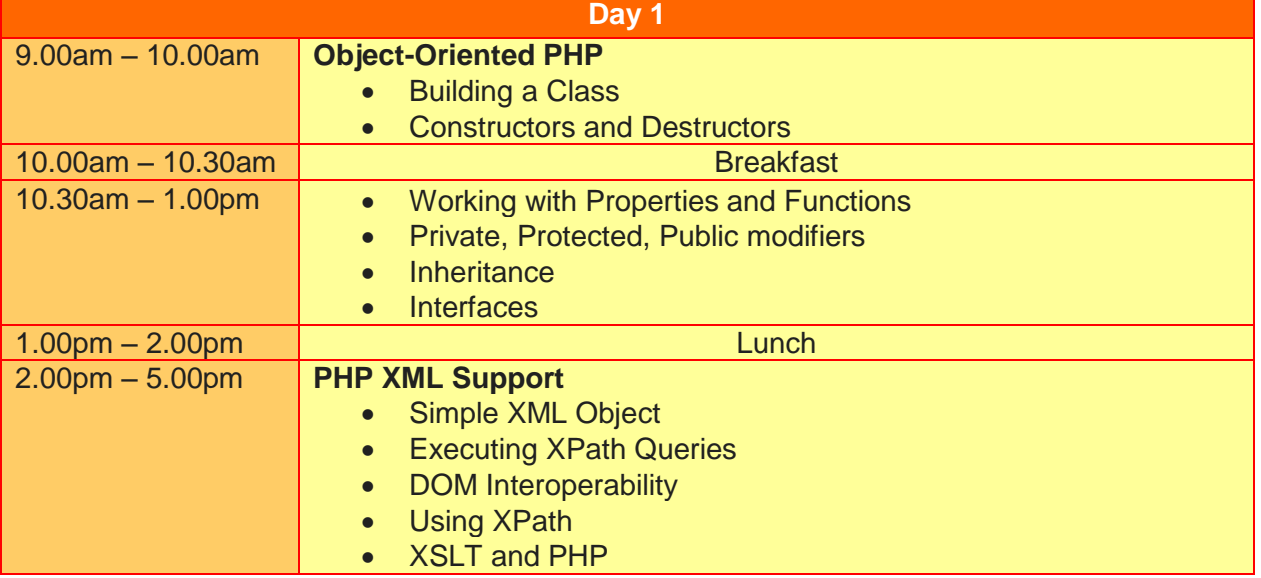

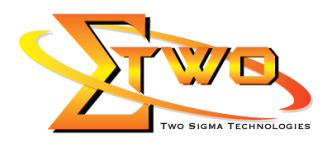

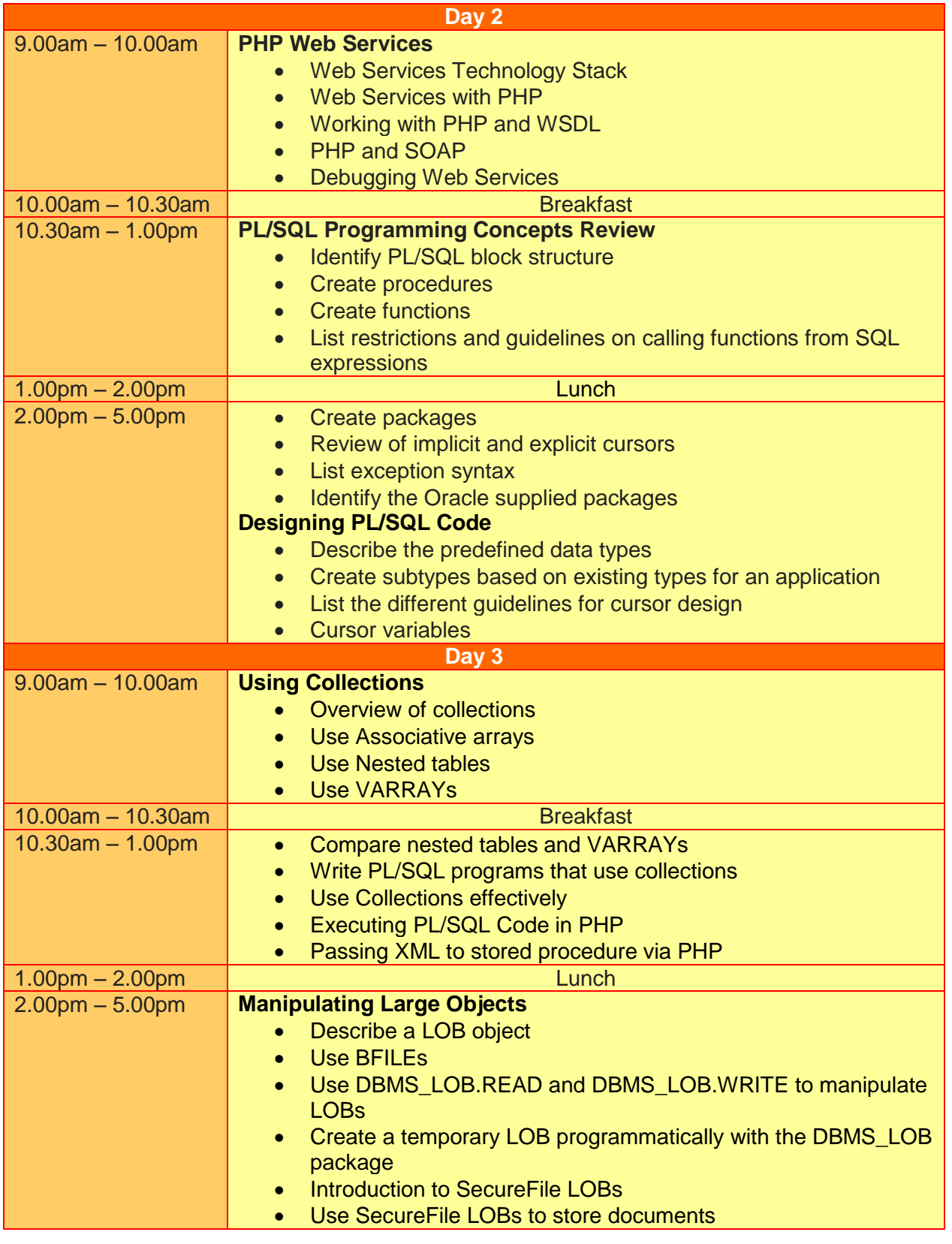

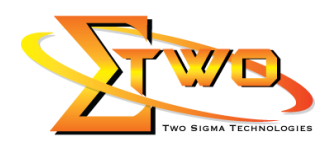

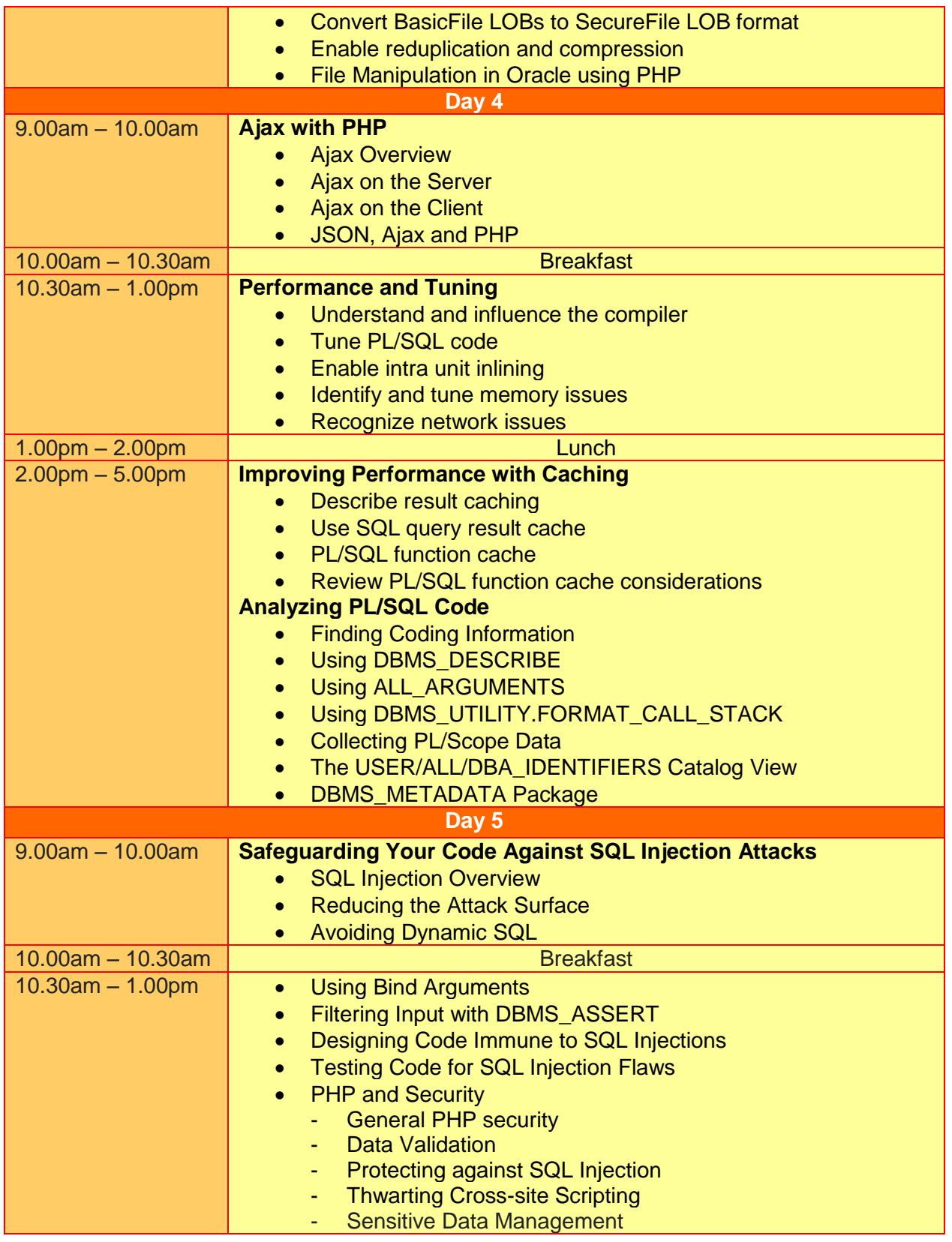

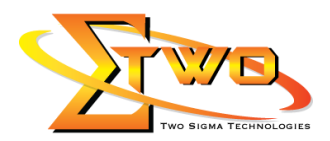

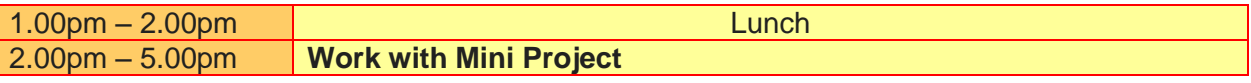

### **More Information**

#### **Two Sigma Technologies**

19-2, Jalan PGN 1A/1, Pinggiran Batu Caves, 68100 Batu Caves, Selangor Tel: 03-61880601/Fax: 03-61880602

To register, please email to [sales@2-sigma.com](mailto:sales@2-sigma.com) or fax the registration form to 03-61880602, we will contact you for further action.